## **Les navigateurs**

Pour « naviguer », de page en page sur les sites internet, votre ordinateur a besoin d'un programme : un « navigateur ». En fait, il en existe plusieurs, et vous avez le choix. Ils sont tous gratuits. C'est comme un bateau ou une voiture, vous prenez celui qui vous convient, mais les boutons ne sont pas tous placés au même endroit…

Je vous présente ici les plus courants. Il y en a d'autres plus confidentiels…

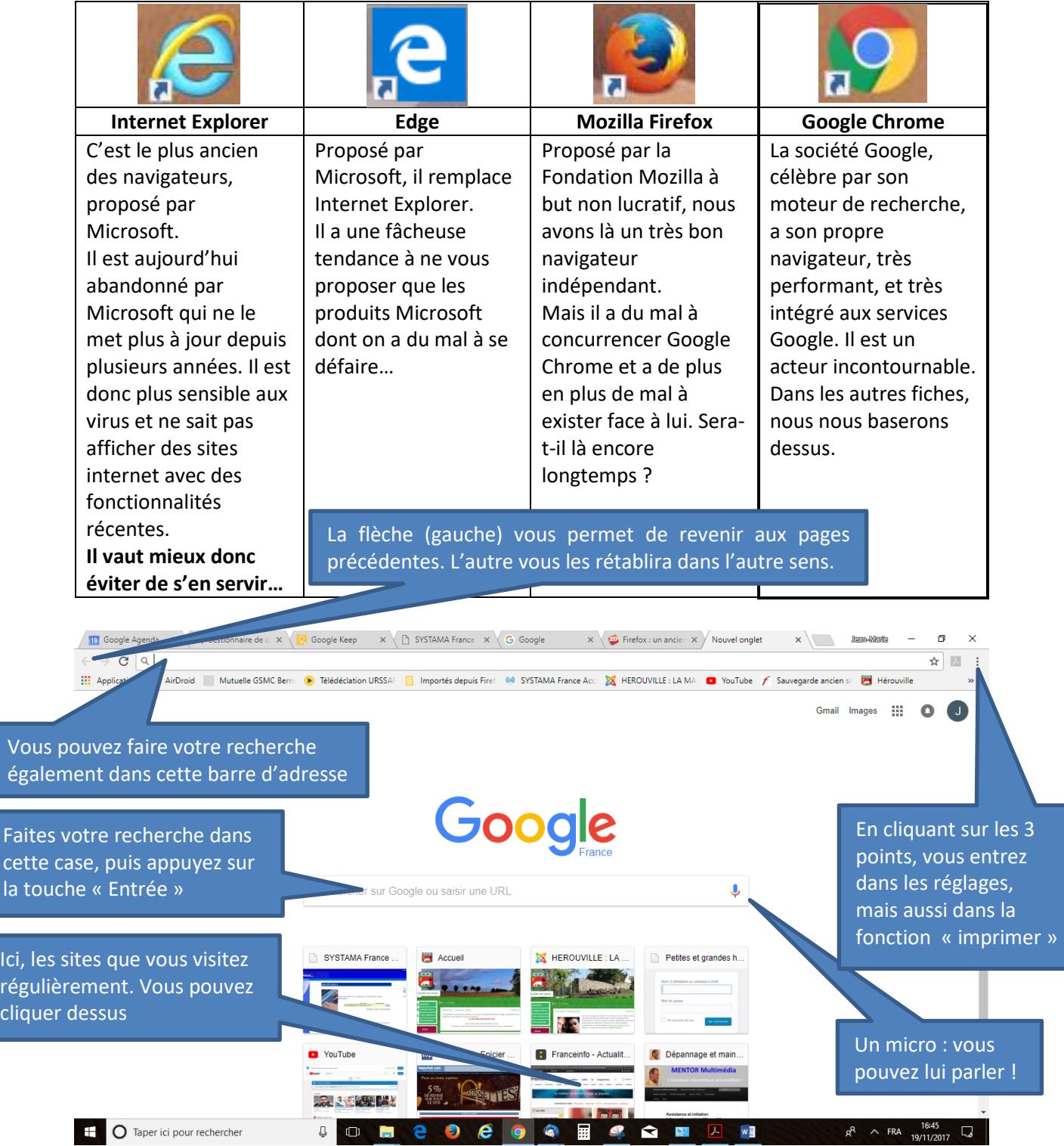